#### VALMEM

Traduction automatique d'une description comportementale VHDL + annotations temporelles en automates temporisés

#### A. Bara, E. Encrenaz LIP6

#### Situation dans la méthode

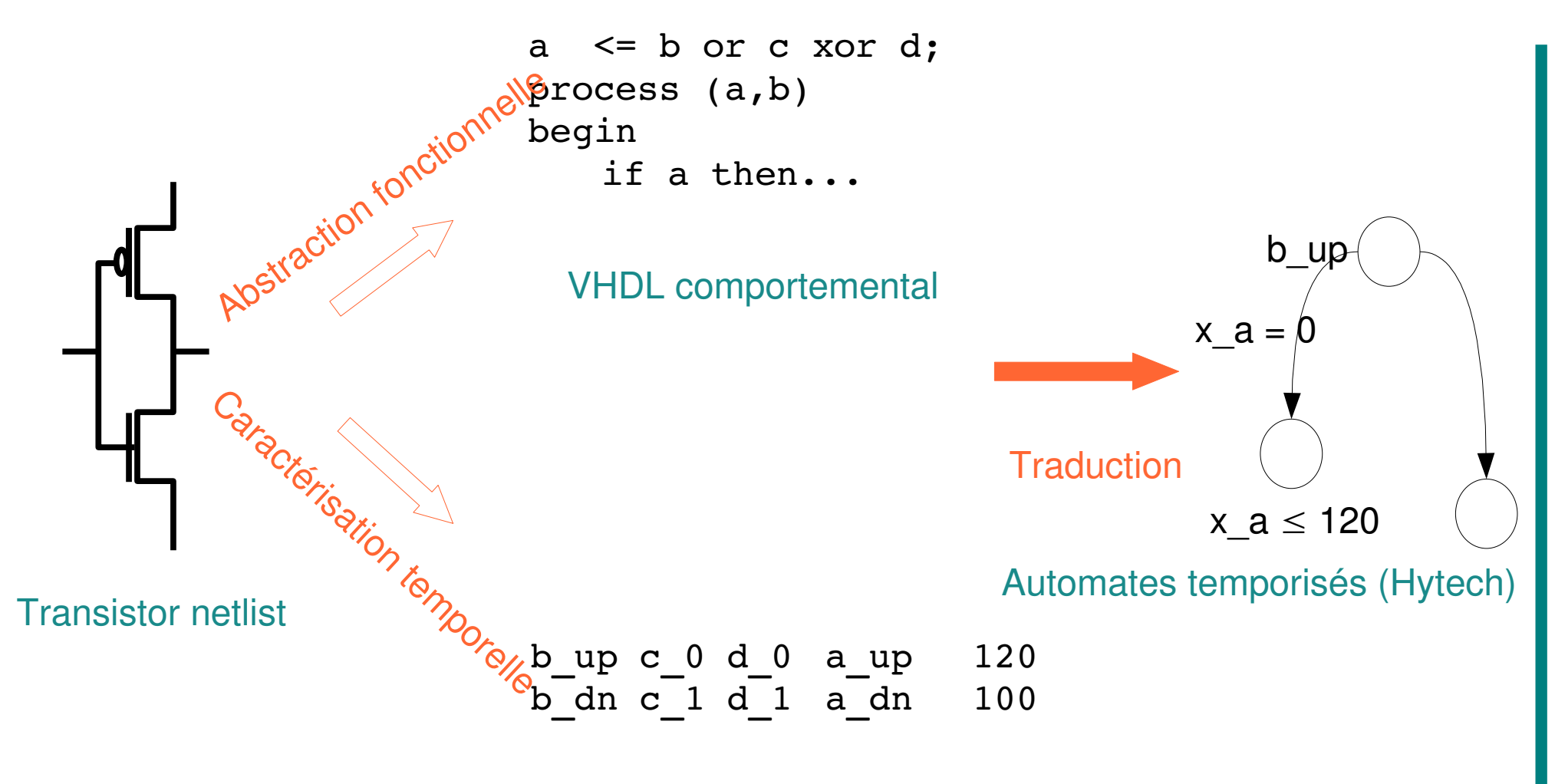

Annotations temporelles

VALMEM – réunion du 12/06/2009

## Syntaxe VHDL acceptée

- Architecture : signaux in /out de type bit
- Entity : VHDL comportemental
	- Affectations concurrentes
	- Processus (forme restreinte)
	- (Pas d'instanciation de composants internes)

## Modèle d'automates temporisés

- Réseau d'automates concurrents
- Horloges
- Variables discrètes
	- Stocke la valeur courante d'un signal
	- Permet la détection des fronts ('event / 'transaction)
- Paramètres
	- Délais de propagation des fronts

## Principes de traduction (1)

• 1 affectation concurrente : 1 automate temporisé

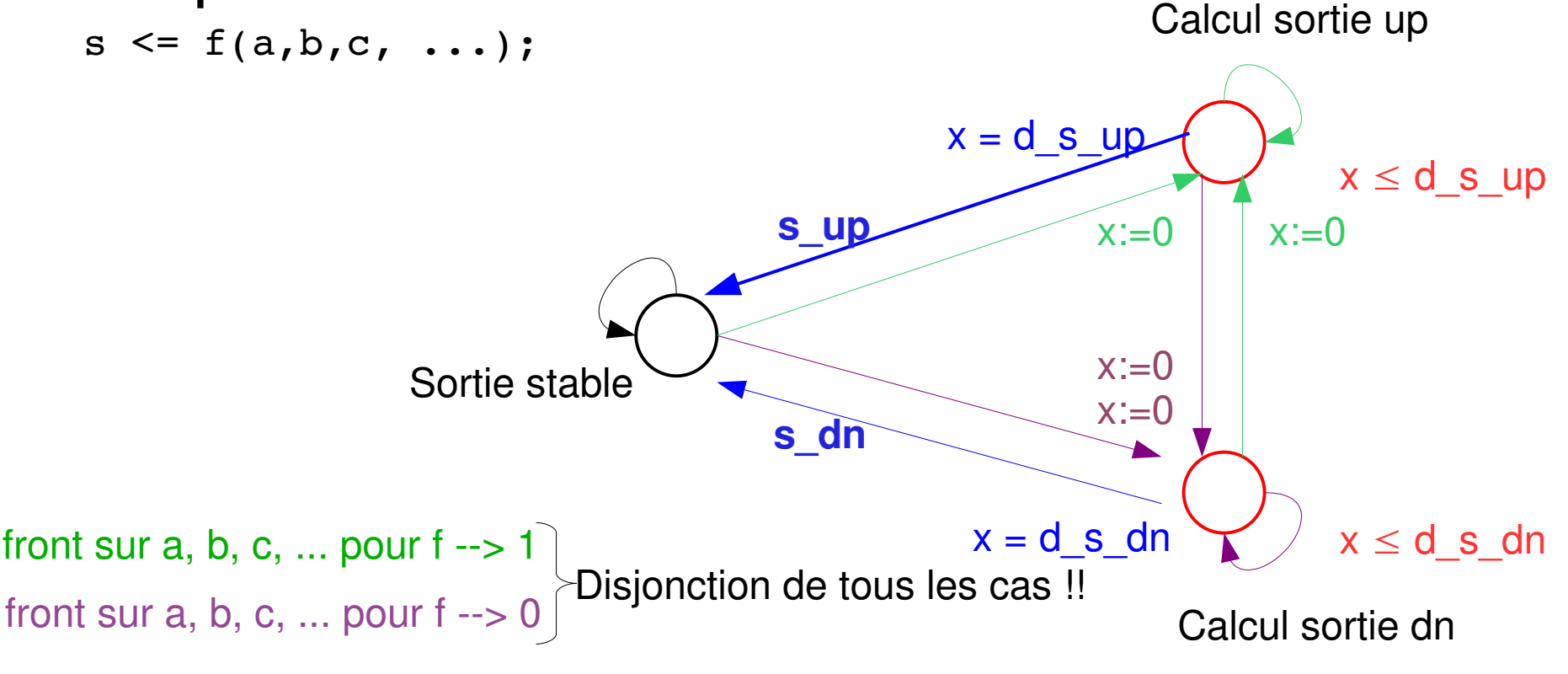

## Principes de traduction (2)

• 1 process : 1 à 3 automates temporisés

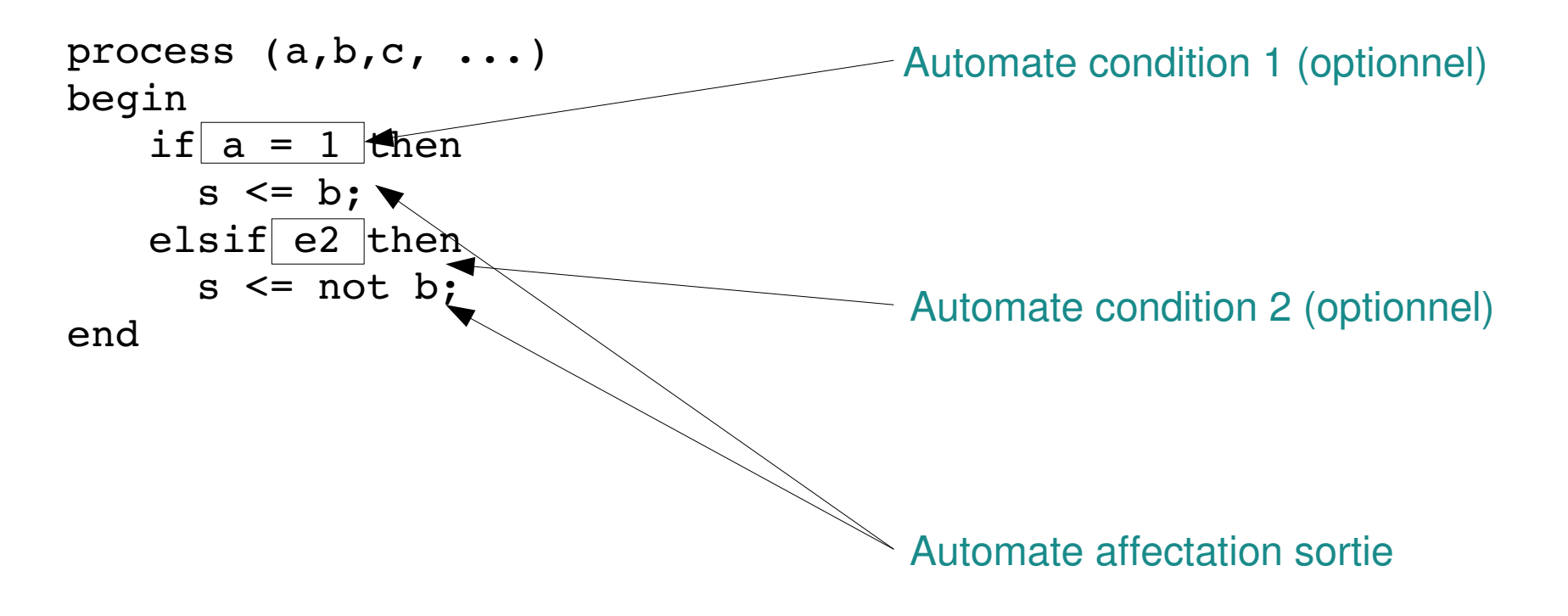

#### Insertion des informations temporelles

- Récupération des délais dans le fichier temporel
- Affectation aux paramètres des TA
	- Deux paramètres de délais pour chaque signal
		- Front montant / front descendant
		- Intervalle des valeurs de délai pour toutes les configuration d'entrées et front induisant un front sur le signal de sortie

## Modélisation de l'environnement

- Un (réseau d') automate représentant l'évolution des signaux d'entrée est ajouté.
- IMPORTANT : la vérification / synthèse de paramètres est valide pour les scénarii couverts par l'environnement
	- Méthode exhaustive en temps pour un ensemble de scénarii prédéfini

## Réductions du modèle

- Simplification des chaines d'inverseurs
- Elimination des automates conditions lorsque les les conditions des processus sont réduites à "signal = constante"

#### Exemples traités

- 3 programmes VHDL
	- Exp1 : quelques portes et registres
	- BLUEB\_LSV : abstraction manuelle de SPSMALL lors du projet BLUEBERRIES (1 mot de 1 bit)
	- SPSMALL\_1\*2 : abstraction fonctionnelle de SPSMALL (2 mots de 1 bit) par LIP6
- Données temporelles non intégrées (tous les délais sont à 1)

#### Exemple -- Exp1

```
ENTITY exp1 IS
   PORT (
     Q 0 : out BIT;
      CK: in BIT;
     CSN: in BIT;
     D_0 : in BIT;
              vdd : in BIT;
              gnd : in BIT
  );
END exp1;
ARCHITECTURE RTL OF exp1 IS
 SIGNAL v_18_E_net81 : BIT;
   ...
BEGIN
 v 18 E net 81 \le not (D 0);
   v_18_E_net85 <= not (v_18_E_net81);
   v_18_E_net83 <= not (v_18_E_net85);
 v_18 E_data_delay H <= not (v_18 E_net83);
```
VALMEM – réunion du 12/06/2009

v 17 12 10 net13  $\leq$  (not(CK) or (v 17 12 10 ext cs N and v 18 E net83));

## Exemple – Exp1 (cont'd)

```
v 17 12 10 clk sig H \le not (v 17 12 10 net13);
v 17 12 10 net41 \le= not (v 17 12 10 clk sig H);
CLK H \le= not (v 17 12 10 net41);
v 18 E clk local L \leq not (CLK H);
v 18 E clk local H \leq not (v 18 E clk local L);
```

```
v 17 12 10 net96 \leq not (CSN);
v 17_12_10_ext_cs_ H <= not (v_17_12_10_net96);
```

```
REG10: PROCESS (CK, v_17_12_10_ext_cs_H)
BEGIN
IF CK = '0' THEN
 v 17_12_10_ext_cs_N <= not (v_17_12_10_ext_cs_H);
  END IF;
END PROCESS;
REG12: PROCESS (v_18 E_clk_local_L, v_18 E_data_delay_H)
BEGIN
IF v 18 E clk local L = '1' THEN
 v 18 E data delay H inv \lt = not (v 18 E data delay H);
  END IF;
```
END;

#### Traduction de Exp1

- Sans réduction :
	- $-16$  automates  $+1$  (env)
	- pb mémoire hytech
- Avec réductions :
	- Réductions chaines de not + gardes des processus
	- $-7$  automates + 1 (env) / 10 var / 18 paramètres
	- Calcul de traces d'exécution (chronogrammes) pour différents environnements (avec tous les délais à 1)

VALMEM – réunion du 12/06/2009

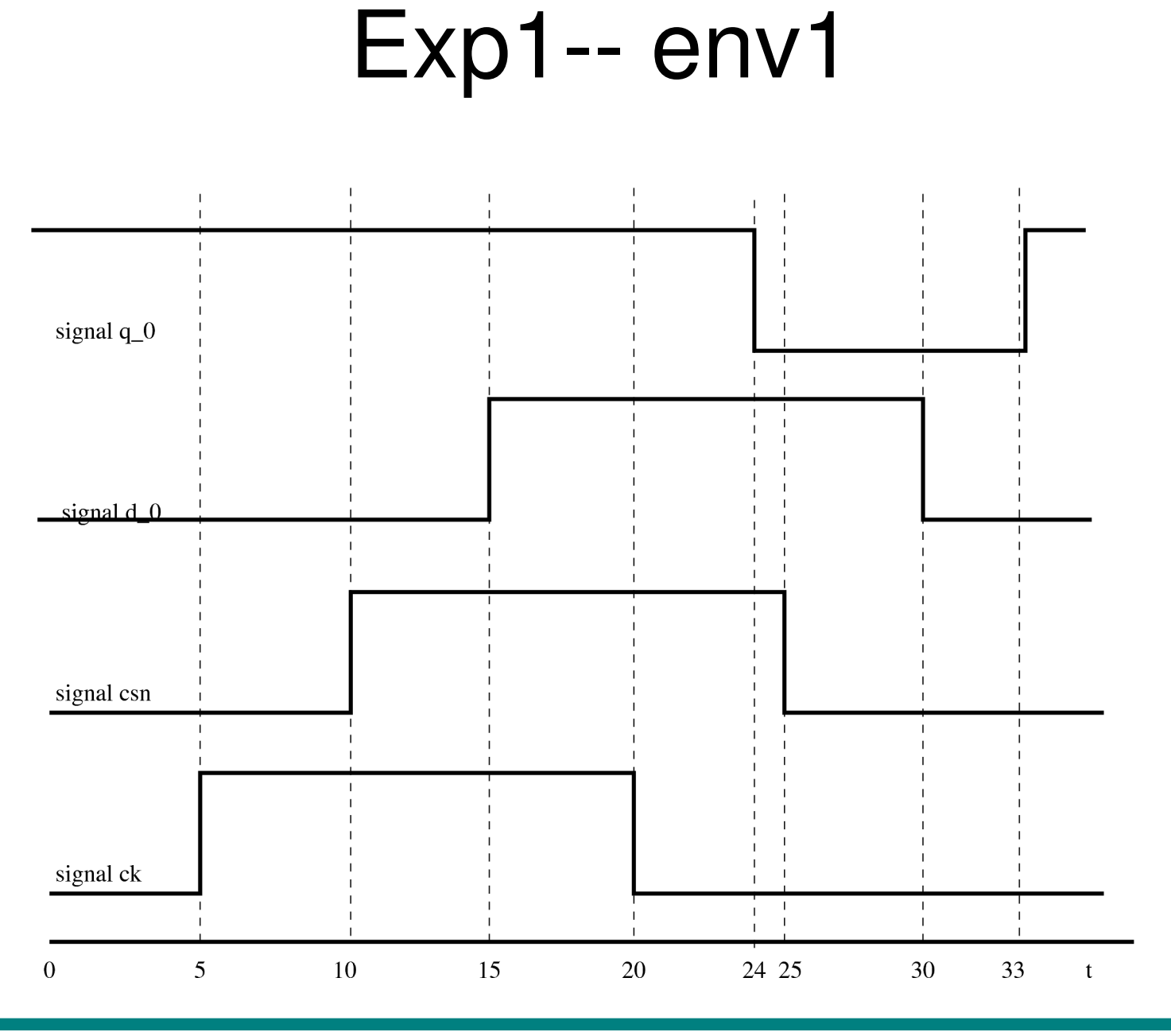

VALMEM – réunion du 12/06/2009

# Exemple – BLUEB\_LSV

- Architecture complète abstraite dans le projet BLUEBERRIES (1 mot de 1 bit) / simplifications manuelles
- Traduction (avec optimisations) :
	- 28 automates / 28 horloges / 32 var / 62 paramètres
	- Actuellement non validée...

## Exemple – SPSMALL1\*2

- Architecture complète abstraite automatiquement par LIP6 dans VALMEM
- Adaptations préalables à la traduction :
	- $^-$  bit vector  $\rightarrow$  bit
	- retrait de 8 processus (monstrueux)
	- signaux non connectés supprimés
- Traductions :
	- Sans opt : 90 automates / 90 horloges / 112 var / 178 paramètres
	- Avec opt : 56 automates / 56 horloges / 68 var / 134 paramètres
	- Actuellement non validées ...

#### Limitations actuelles

- **Syntaxe VHDL** 
	- Type bit uniquement (pas de bit\_vector / std\_logic)
	- Process très limités
- Modèle à 2 délais uniquement
- Combinatoire !!!
	- Taille des automates (combinatoire des transitions)
	- Produit d'automates avant l'analyse : Outil hytech limité à une dizaine d'automates
	- $-$  Produit à la volée : UPPAAL / outil ad-hoc